### Download Adobe Photoshop 2022 (Version 23.1) With License Code Full Version For PC 2022

Installing Adobe Photoshop is not as easy as it used to be. At one time, Adobe Photoshop was a program that was run on both a Mac and Windows version, but it became clear that the Mac version of the software was not as popular as the Windows version. Adobe Photoshop is a wonderful piece of software. However, it can become very expensive to purchase the software if you don't own a previous version. If you want to save money, you might want to crack Adobe Photoshop yourself. This will allow you to use the software without paying the full price, so you can install it on as many computers as you want. The first thing that you need to do is find a cracked version of the software, so you can use it on your own computer. When you find a cracked version of the software, open it and follow the directions to patch it. After the patching process is complete, your software is cracked and you can use it as much as you want.

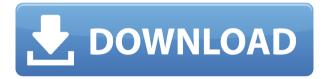

And if you're already a Creative Cloud subscriber, you may appreciate the app's ability to access your library of assets. I used a Luminar Pro file I had exported from the desktop version of Photoshop. I couldn't access this file without having logged in, which was disappointing. However, it's possible that same functionality may be added to the iPad version at some point. The biggest change in the new Photoshop is probably Direct Navigation, a feature that was first introduced in an older version of Photoshop. For this version, the option is within the File menu. It's recommended that you undertake a full image re-edit with DNG conversion and the included HDR Pro to check the conversion quality. I've sunk a fair bit of time into this and I can say that the results are pretty good for the most part, though there is a significant amount of banding. The ability to do easy batch conversion is very welcome, but it could be a little less fiddly than the previously offered options. Adobe's plug-ins are still up to par with those offered with the CS7 (and CS6) editions. A good example is the Lightroom Organizer, which works seamlessly with the new version. I'll be reviewing Lightroom 5 soon, as well as of course Photoshop CS6. I do like to see that there are some changes to Lightroom, even if they are small ones in this release. I think Lightroom 5 will make a big impact on photo management and I expect it to also be better than the CS5 version in terms of integrating with other cameras and devices. One such change is the ability to sync your Lightroom catalog to Google Drive. In previous versions of Lightroom, you also had to synchronize your catalog with Adobe's own cloud services. This has now changed. There's also more performance improvements, such as when it

comes to image importation. This new version of Lightroom also supports the High dynamic range (HDR) format, which is ideal for capturing scenes with widely varying lighting. It's also better for editing than the format it replaced.

# Download free Adobe Photoshop 2022 (Version 23.1)Incl Product Key License Keygen 2023

As a designer, you will be using quite a bit of software in your daily workflow. Most likely, you'll be using other programs like INDESIGN and MUSE. These tutorials will help you build a workflow. In other words, they will teach you how to apply different techniques so that you can create the work you want to create. Once you are familiar with the software, you'll be able to apply these methods to your own work. Adobe Photoshop is a popular set of software used by graphic designers, photographers, and other designers for editing photos and images. A lot of professionals use this software for design, digital art, crafting of images.

#### What is the best version of Photoshop for graphic designers?

If you're looking for a total set of simple tools, and you just want Photoshop to be focused on design, then the answer is the CC version. Adobe also has a free option for select users. If you're looking to get into more advanced features and tools, then the standard version with the extra paid monthly subscriptions would be a better choice.

### What version of Adobe Photoshop should I use?

If you're looking for a powerful photo editor and want to get the most out of this tool, then the standard version may be the right choice. There are features in the CC version that can be very powerful, but the CC version is actually be a bit expensive.

Software Installation

#### What version of Photoshop should I use?

The CC version is only available for Windows while the standard version is available for both. Now that we know which software you have, we can help you upgrade to the next version. Then we can determine if you will find yourself satisfied with the upgrade.

What is Adobe Photoshop Standard

The standard version of Adobe Photoshop is the most popular version, and Adobe provides a 30-day free trial. Installing Photoshop

You can start by upgrading to the latest version of your operating system. Then you can install the latest version of Photoshop.

You can install the latest version of your operating system. Then you can install the latest version of Photoshop.

You can install the latest version of your operating system. Then you can install the latest version of Photoshop.

You can install the latest version of your operating system. Then you can install the latest version of Photoshop.

You can install the latest version of your operating system. Then you can install the latest version of Photoshop.

You can install the latest version of your operating system and safe-upgrade to the latest version of Photoshop. Then you can start using the software.

You can install the latest version of your operating system and safe-upgrade to the latest version of Photoshop.

You can install the latest version of your operating system and safe-upgrade to the latest version of Photoshop. Then you can start using the software.

You can install the latest version of your operating system. Then you can install the latest version of Photoshop.

If you are installing Photoshop for the first time on your device, you will see this screen:. On the left, select the Install option. In the pane that appears, select Install from a Disc or from the Web.

Once you change the destination for the installation to the feature folder you need and then click Next, you will see this screen:.

It is recommended that you select Success. If you have selected this option and there are errors, you will get this screen:.

Success!

This screen will appear once you are done. Now you can start using the software.

| On the right side, you will see an option to update your software. You can install updates automatically or manu 933d7f57e6 | ally. |
|----------------------------------------------------------------------------------------------------|-------|
|                                                                                                    |       |
|                                                                                                    |       |
|                                                                                                    |       |
|                                                                                                    |       |
|                                                                                                    |       |
|                                                                                                    |       |
|                                                                                                    |       |
|                                                                                                    |       |
|                                                                                                    |       |

## Adobe Photoshop 2022 (Version 23.1)Free License Key Windows 10-11 {{ upDated }} 2023

This tool allows you to convert a layer into a channel. Every layer in your image can have its own unique color, colorize, and lighting. Open Comb allows you to merge two layer groups. The Merge Two Layers command also comes with options to set the transparency of each layer and specify how they are stacked. The CS6 has new GPU based features for photo editing. It can also export images to several image formats. It lets you fade the images within a group. You can also blur the images and adjust the contrast, brightness, and shadows. It can even resize images or resize the canvas to fit the dimensions of your files. It can also flip the image horizontally or vertically. For more editing options, you can use the filter, lens correction, and the history tools. **Conclusion:** 

[More at https:/www.wikipedia.org/wiki/Adobe\_Photoshop\_features]

[Image Source: //www.wikipedia.org/">https://www.wikipedia.org/ ] All of the published layers in an image and the settings you applied to them can be seen in the Layers panel above the document. You can layer new, remove existing layers by clicking them, or delete them. The Layers panel appears when you double-click a layer name. The Image Adjustment panel lets you adjust colors and lighting. You can use the Hue and Saturation and Curves tools to add warmth or coolness and adjust the contrast and shadows. You can then use the Curves tool to create form or art-free effects. The Clone Stamp and Healing Brush tools can help you remove unwanted objects or fix imperfections. Halftone images are often used for printing, and the Spot Healing Brush tool makes it easy to spot small imperfections and parts of images you want to repair.

photoshop 7.0 app free download photoshop 7.0 adobe free download photoshop 7.0 actions free download aadhar card photoshop adobe 7.0 free download photoshop 7.0 free download photoshop 7.0 tutorial in tamil pdf free download photoshop 7.0 telugu fonts free download photoshop 7.0 trial version free download photoshop 7.0 me free download

Adobe Photoshop CC 2018 Upgrade Software has a large number of new features and many more new great features. It is a free service software and has a large number of new and advanced features. It can help you to solve a problem whether you are a designer or a photographer or you are even a novice user. In this, it you have a better way to edit your design, edit your photos, Web design, create posters, etc. All your problems will be solved by using this software. You

just need to download the Adobe Photoshop CC 2018 Upgrade Software. Adobe Photoshop CC 2018 Upgrade Software has a large number of new features and many more new great features. It is a free service software and has a large number of new and advanced features. It can help you to solve a problem whether you are a designer or a photographer or you are even a novice user. In this, it you have a better way to edit your design, edit your photos, Web design, create posters, etc. All your problems will be solved by using this software. You just need to download the Adobe Photoshop CC 2018 Upgrade Software. Adobe Photoshop CC 2018 Upgrade Software has a large number of new features and many more new great features. It is a free service software and has a large number of new and advanced features. It can help you to solve a problem whether you are a designer or a photographer or you are even a novice user. In this, it you have a better way to edit your design, edit your photos, Web design, create posters, etc. All your problems will be solved by using this software.

There's also a new, simplified way to access your library. Instead of going to File > Open, you can just drag content from their desktop on to the canvas. Photoshop Elements will notice what you're trying to do and open the standard library tool, where you can preview the content before committing the edit. If your brand hasn't (Opens in a new window) changed over to the new user interface vet, Adobe PS Elements will let you present multiple content in one image. The software also offers a new way to copy content from one file to another. With the new File > Access Options menu, you can quickly copy content from one file to another. In this way, you can "lazy load" content in one file before editing. Selective Color Adjustment Tool enables you to change the saturation, color temperature, brightness only in specific areas of your image. The tool eliminates unwanted color tones and renders a holistically natural look. Another wonderful feature of this tool is that you can utilize different color spectrum. This tool enables you to change the contrast in your image effortlessly. It can select different colors and convert them into all sorts of possible hues and palettes. Another great feature of this tool is the ability to select specific pixels (up to 255) and combine them. Adobe Photoshop's template folder is full of the expert layouts that enable Photoshop users to create different designs. You have the choice to create title, thumbnail, or navigation bar. Selecting images from a specific folder in the web browser makes it easy for you to create attractive banners and templates. You also have the choice to create a creamy background, shadow or glow effect on the selected image. Choose any of your favorite images, fill up all the necessary with the special border, and host the output on your website.

 $\frac{https://techplanet.today/post/article-spinner-free-download-crack-idm-top}{https://techplanet.today/post/real-racing-3-apk-mod-apk-data-v432-android-for-pc-new} \\ \frac{https://techplanet.today/post/wcw-1991-2001-complete-ppv-torrentgolkes-link}{https://techplanet.today/post/hd-online-player-kamasutra-3d-full-movie-hd-extra-quality-download} \\ \frac{https://techplanet.today/post/la-celestina-vicens-vives-descargarepubgolkes-top}{https://techplanet.today/post/la-celestina-vicens-vives-descargarepubgolkes-top}$ 

https://techplanet.today/post/ayitha-ezhuthu-movie-tamil-subtitle-top-download https://techplanet.today/post/full-download-song-tujhse-naraz-nahi-zindagi-of-movie-masoom-songsinstmankgolkes https://techplanet.today/post/assassins-creed-4-freedom-cry-crack-only-upd https://techplanet.today/post/ice-age-4-movie-download-in-hindi-mp4-free-repack

The entire professional photo editing process can be measured under the eye of your lens using one of the tools we mentioned above. If you are out on location, use your gear to capture a great photo, cate pin it on the location; and then create a pleasing look through a composition or retouching. For now, let's take a look at ten best photo tools created by Adobe Photoshop for your editing pleasure. Photoshop's most powerful and innovative features are available in the desktop version of the software. When it comes to photography, you need a fast and easy way to manage your images. And if you're a digital artist or have made similar selections in your art, then you know what a pain it can be to apply and lock the same adjustment or slider again in different parts of the image. Photoshop's enhancements have made this a breeze. The world's largest and most important creative company, Adobe creates breakthrough software that drives the functional needs of our customers. And Photoshop is a foundational tool of the innovation ecosystem that Adobe helps to create. Photoshop research is another critical foundation. So it's not surprising that our research teams are turning to Photoshop for inspiration and guidance. The photos in your photo library or augmented reality (AR) catalogs are especially rich sources of empathy data. Adobe is a leader in AI/machine learning, and we've been embedding our AI capabilities inside Photoshop for quite a while now. Adobe has been at the forefront of enabling AI's true potential, and our collaboration efforts with researchers have been extremely successful. With this new collaboration between Photoshop and the world's largest AI initiatives, we'll be able to take those capabilities to new heights - a.k.a. levels never before possible.

https://ricamente.net/download-photoshop-cc-2014-serial-key-serial-number-for-windows-3264bit-updated-2022/

https://chichiama.net/download-photoshop-trial-version-top/

https://amnar.ro/photoshop-2020-version-21-download-free-activator-2023/

https://kevinmccarthy.ca/non-download-photoshop-verified/

https://jacksonmoe.com/wp-content/uploads/2022/12/verelle.pdf

 $\underline{https://vogblog.wales/wp\text{-}content/uploads/2022/12/Download-Photoshop\text{-}Cs4\text{-}Me\text{-}BEST.pdf}$ 

https://iippltd.com/wp-content/uploads/2022/12/Download\_Photoshop\_Untuk\_Macbook\_FREE.pdf

 $\underline{https://amtsilatipusat.net/artikel/photoshop-2021-version-22-2-serial-key-x32-64-updated-2023/2012-version-22-2-serial-key-x32-64-updated-2023/2012-version-22-2-serial-key-x32-64-u$ 

http://uatoday.news/?p=38286

https://dubaisafariplus.com/wp-content/uploads/2022/12/meagalri.pdf

Make sure you're ready for the Social Media Revolution Social media has come a long way since its early days as a way

for individuals to connect with each other. Many of us remember the good old days of Gatorade on Facebook as a way to engage with the sport community. While this may seem like a far cry from the fast-paced world of digital marketing, social media has the potential to bring all kinds of businesses to the table. Photographic variables of the scene that cannot be controlled or predicted by the photographer. Illuminati technologies are used in surveillance cameras and other digital video equipment to detect, analyze, and log variables such as people, license plates, and vehicles. The Illuminati technology then analyzes the data and reports all of this information in a form that is suitable for a designer. The system also has the ability to send this information to a database along with additional data. Speed and simplicity in making changes. You can improve your images in a fraction of a second and without relying on an algorithmic calculation. Just click away and Photoshop Elements' Smart Fix technology makes the work faster than ever. A current era trend of doing creative work, whether it is designing a logo or creating a website, is to do everything in the browser. You don't make a physical counterpart of a file, but you can see the end product on a screen. Since this practice is faster and easier, it has become much more popular than going to a design studio or production flat to create the project. This is the way that we plan our websites. In this way, the browser provides guick view of a result you wish to produce, and sometimes even instantaneous results. But it is not enough. The browser is not good at masking. How can you produce a mock-up of a final website on the design studio floor? If you make a mistake, it is more troublesome updating a web design in a browser. A design studio is light years ahead in this issue.